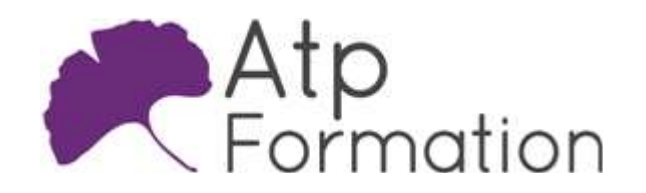

# JAVA/JAKARTA EE

# Administration d'un serveur Tomcat

#### Plan de cours N° : 606

Durée : 3 jours (21h)

#### PARTICIPANTS / PRE-REQUIS

Personnes en charge de l'administration d'un serveur Tomcat

Avoir les bases en terme d'administration d'un système d'exploitation. Des compétences relatives au développement d'applications Java seront très appréciées.

#### OBJECTIFS PEDAGOGIQUES

Identifier le standard Java/Jakarta EE et l'environnement Java. Installer et configurer le serveur Tomcat. Intégrer et déployer une application Web. Administrer et gérer le serveur Tomcat. Interfacer Tomcat avec Apache. Optimiser et ajuster les performances de Tomcat.

#### MOYENS PEDAGOGIQUES

Réflexion de groupe et apports théoriques du formateur Travail d'échange avec les participants sous forme de réunion-discussion Utilisation de cas concrets issus de l'expérience professionnelle Validation des acquis par des exercices de synthèse Alternance entre apports théoriques et exercices pratiques (en moyenne 30 et 70%) Remise d'un support de cours. Assistance post-formation d'une durée de 1 an sur le contenu de la formation via notre adresse mail dédiée formateurs@atpformation.com MOYENS PERMETTANT LE SUIVI DE L'EXECUTION ET DES RESULTATS

Feuille de présence signée en demi-journée, Evaluation des acquis tout au long de la formation, Questionnaire de satisfaction, Attestation de stage à chaque apprenant, Positionnement préalable oral ou écrit, Evaluation formative tout au long de la formation, Evaluation sommative faite par le formateur ou à l'aide des certifications disponibles. MOYENS TECHNIQUES EN PRESENTIEL

Accueil des stagiaires dans une salle dédiée à la formation, équipée d'ordinateurs, d'un vidéo projecteur d'un tableau blanc.

#### MOYENS TECHNIQUES DES CLASSES A DISTANCE

A l'aide d'un logiciel comme Teams, Zoom etc... un micro et éventuellement une caméra pour l'apprenant, suivez une formation en temps réel et entièrement à distance. Lors de la classe en ligne, les apprenants interagissent et communiquent entre eux et avec le formateur.

Les formations en distanciel sont organisées en Inter-Entreprise comme en Intra-Entreprise. L'accès à l'environnement d'apprentissage (support de cours, labs) ainsi qu'aux preuves de suivi et d'assiduité (émargement, évaluation) est assuré. Les participants recevront une convocation avec lien de connexion

Pour toute question avant et pendant le parcours, une assistance technique et pédagogique est à disposition par mail et par téléphone auprès de notre équipe par téléphone au 04.76.41.14.20 ou par mail à contact@atp-formation.com

#### **ORGANISATION**

Les cours ont lieu de 9h00-12h30 13h30-17h00.

#### PROFIL FORMATEUR

Nos formateurs sont des experts dans leurs domaines d'intervention

Leur expérience de terrain et leurs qualités pédagogiques constituent un gage de qualité.

#### **ACCESSIBILITE**

Les personnes atteintes de handicap souhaitant suivre cette formation sont invitées à nous contacter directement, afin d'étudier ensemble les possibilités de suivre la formation.

### MISE A JOUR

09/01/2024

31. av. du Granier 38240 Meylan<br>Tél. 04 76 41 14 20<br>Fax 04 76 41 38 45

SARL au capital de 120 000€ - 390 032 050 RCS GRENOBLE SIRET 390 032 050 00010 - APE 8559A - TVA Intracom. FR03390032050

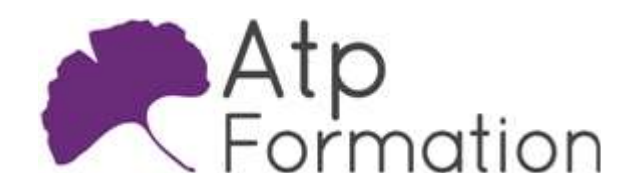

# JAVA/JAKARTA EE

# Administration d'un serveur Tomcat

Plan de cours N° : 606 Durée : 3 jours (21h)

# Introduction au standard J2EE

- l Environnement d'exécution Java La portabilité d'un code Java Qu'est ce qu'une JVM (Java Virtual Machine) Le standard J2SE (Java 2 Standard Edition)
- La plate-forme J2EE (Java 2 Enterprise Edition) Un standard pour les applications d'entreprises Les différents types de composants Web supportés Un standard de déploiement, et notamment les WAR (Web ARchive)
- Tomcat et ses limites en termes J2EE

### Installation du serveur

- Ou trouver les logiciels à installer
- $\bullet$  Installation du J2SE 6.0 Choix des composants à installer JDK (Java Developement Kit), JRE (Java Runtime Environment)
- Installation de Tomcat Première configuration Tests du serveur

### Intégration d'une application web

- Déploiement d'une première application Déploiement manuel d'un WAR Déploiement par la console d'administration
- Etude de l'application Web Tomcat Manager Notion de context
- Configuration d'un context

## Administration du serveur Tomcat

- Support des principaux composants Web Le moteur de Servlet Le moteur JSP Support des principales autres API WEB Java (JSF, Struts)
- Les principaux fichiers de configuration Les chaînes de traitement: les engines Principe des hôtes virtuels La journalisation La notion d'intercepteur (valves)
- **·** Gestion des sessions utilisateur Concepts généraux
- Sérialisation des sessions utilisateur • Organisation de l'authentification et de la sécurité
	- Notion de realms Les différentes formes d'authentification Mise en relation avec différentes sources d'authentification Mise en place de SSL dans Tomcat
- Gestion des pools de connexions aux bases de données Les pools de connexions améliorent les performances Mise en oeuvre d'un pools via Tomcat
- l Déclaration de ressources JNDI Datasource JDBC

# Interfaçage Tomcat / Apache

- Comparatifs entre Tomcat et le serveur Web Apache Les principales différences Pourquoi utiliser les deux conjointement ?
- Les différents types de connecteurs
- Options des hôtes virtuels
- Ajout d'intercepteurs (valves)

## Tuning et optimisation du serveur Tomcat

- Java et la gestion de la mémoire Fonctionnement du Garbage Collector Java Les principaux algorithmes utilisés par le GC Les différents Heap de mémoire
- Le standard JMX (Java Management eXtensions) Lancement de la JConsole Monitorer l'activité de la mémoire de la JVM
- Tuning du serveur Tomcat et de la JVM
- Les différentes options liées à la gestion des heaps Tuning des pools de connexions aux bases de données
- Répartition de la charge

31. av. du Granier 38240 Meylan Tél. 04 76 41 14 20 Fax 04 76 41 38 45

SARL au capital de 120 000€ - 390 032 050 RCS GRENOBLE SIRET 390 032 050 00010 - APE 8559A - TVA Intracom. FR03390032050